**Maintenance TV** 

# **Building Asset Knowledge**

#### **Considerations of building better knowledge**

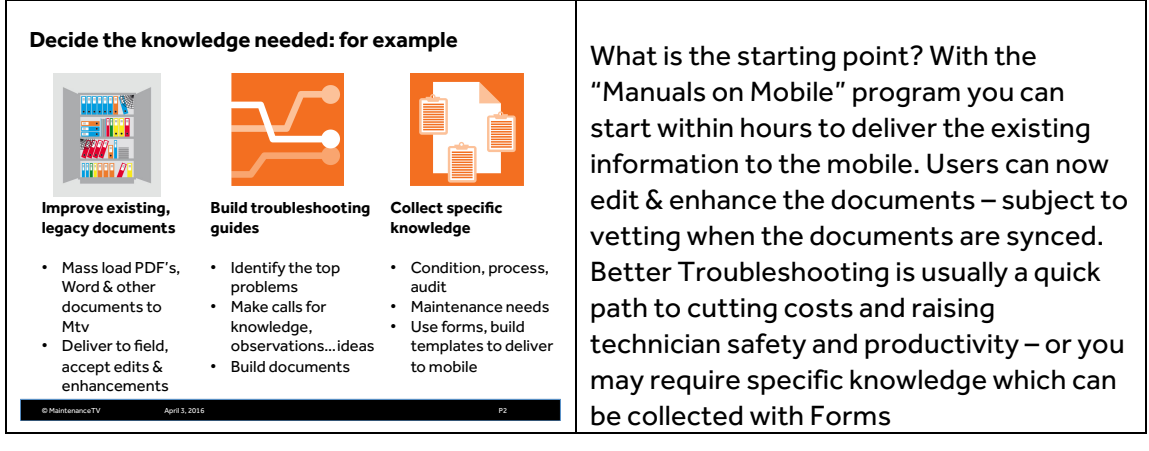

#### **Technicians in the filed can capture knowledge easily**

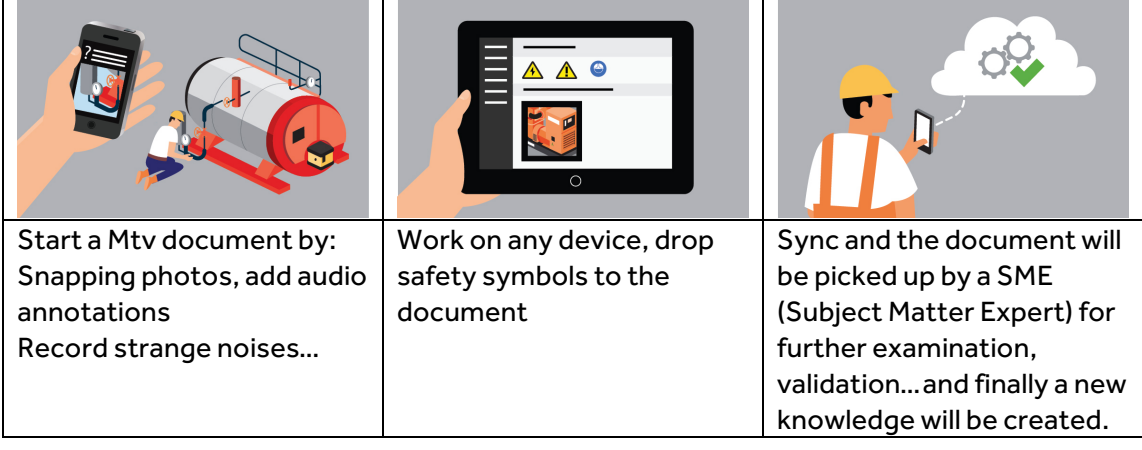

#### **Organising the Knowledge**

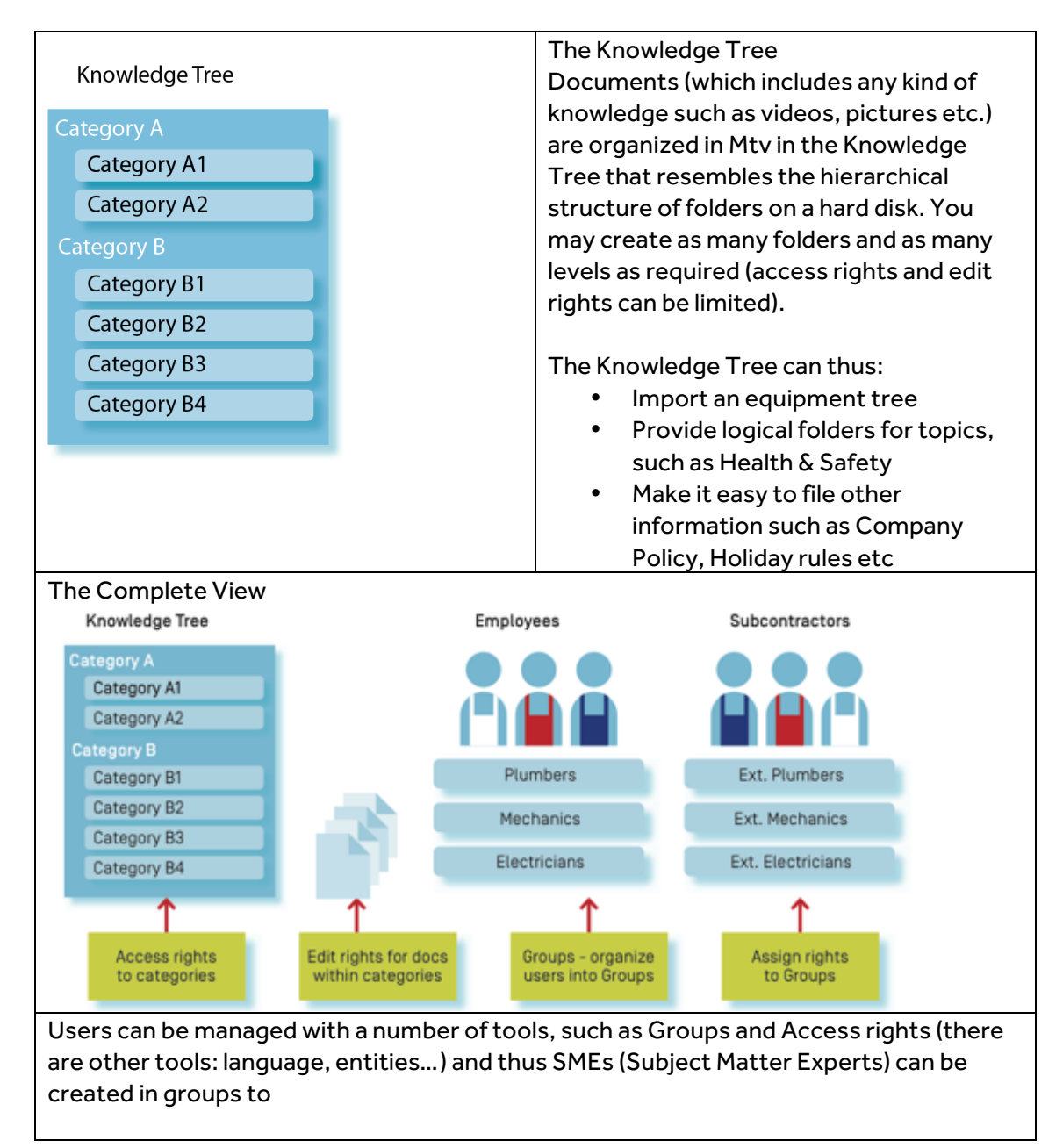

### **Manuals & Legacy documents – edit and enhance**

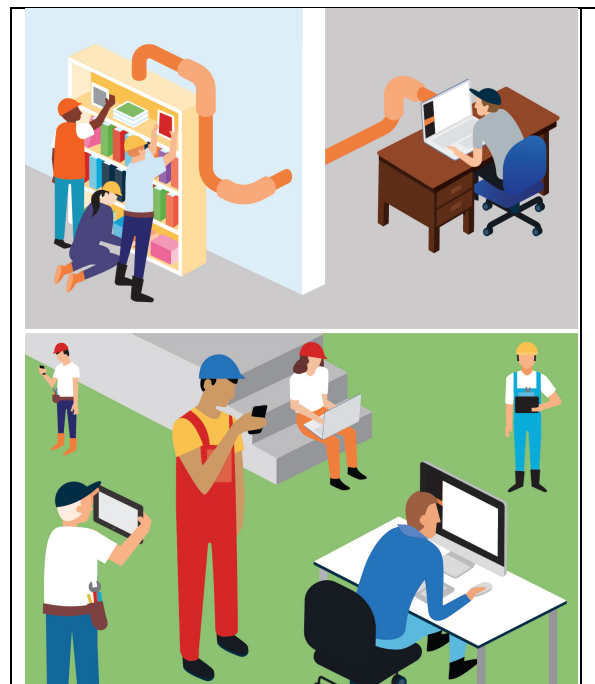

Mtv's Manual's on Mobile The mass injection of your existing documentation for mobile use can be carried out within a few hours by our mass import program (see details on our website).

This means that usually within a few hours (if the data is organized in files or folders) all existing manuals, PDF's, Word documents can be imported into the Mtv Knowledge Tree for use in the field – offline.

Users have the ability to edit and enhance documents with the Mtv tools available on the mobile

## **Troubleshooting/Diagnostics**

Step-by-step troubleshooting guides will have the most immediate impact on technician effectiveness in the field. With its collaborative methodologies and dashboard information, it is easy to collect nuggets of information from many users and compile a comprehensive troubleshooting guide.

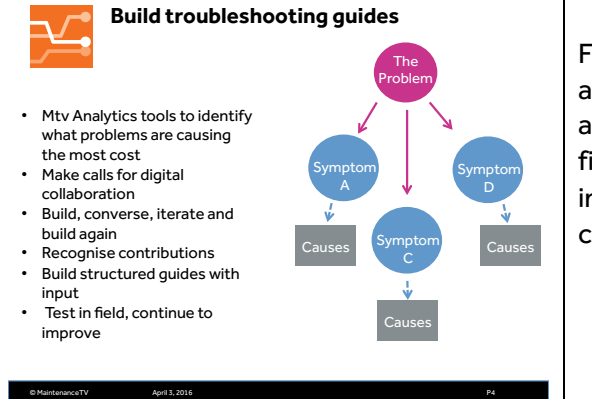

For every problem there are symptoms and causes, sometimes many symptoms and many causes. By making calls to the field you will received nuggets of information that can be pieced together to create a complete picture.

#### **Where and how do we get the best results?**

Start with the Mtv Analytics which will identify the "gangsters" – the failures that are causing the biggest problems The best approach is the analytical one that Mtv offers to customers – an analysis of call-outs, work order execution and even spare parts usage will indicate what the real "gangster" problems are and also how to do solve them.

For each of the problems a chart is created to show the current state of the knowledge

#### **Knowledge Production and "packaging" into media-rich, stepwise documents**

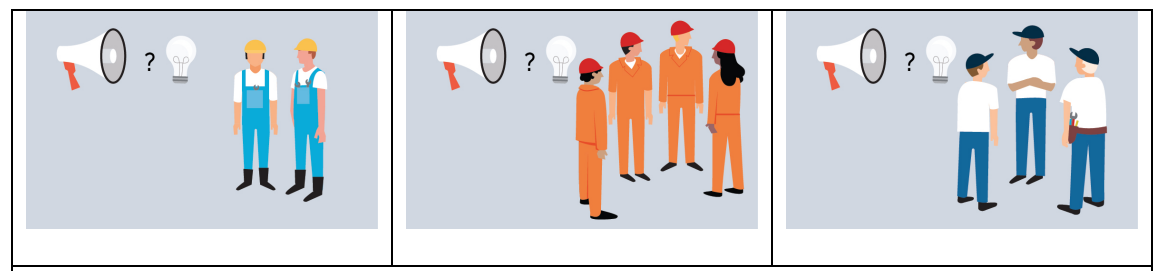

#### **A call for knowledge:**

After identifying what knowledge is required, the next step is to ask for contributions. Contributions are rewarded with tools such as the "air miles" for knowledge that rewards users for their input to provide best practices or problem-solving advice.

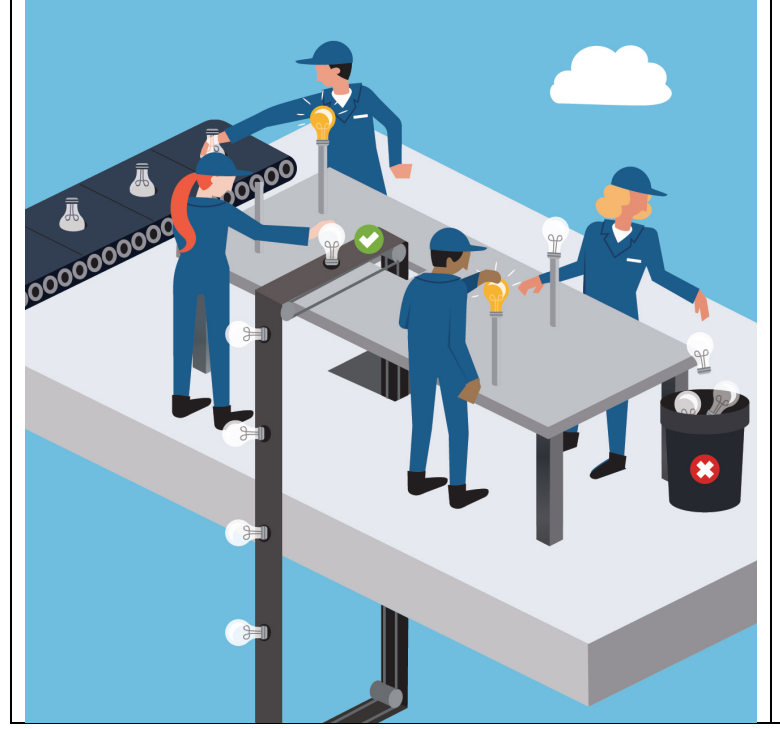

Knowledge contributions are vetted and made into documents or can undergo a much deeper validation process involving many departments/SMEs or even field testing

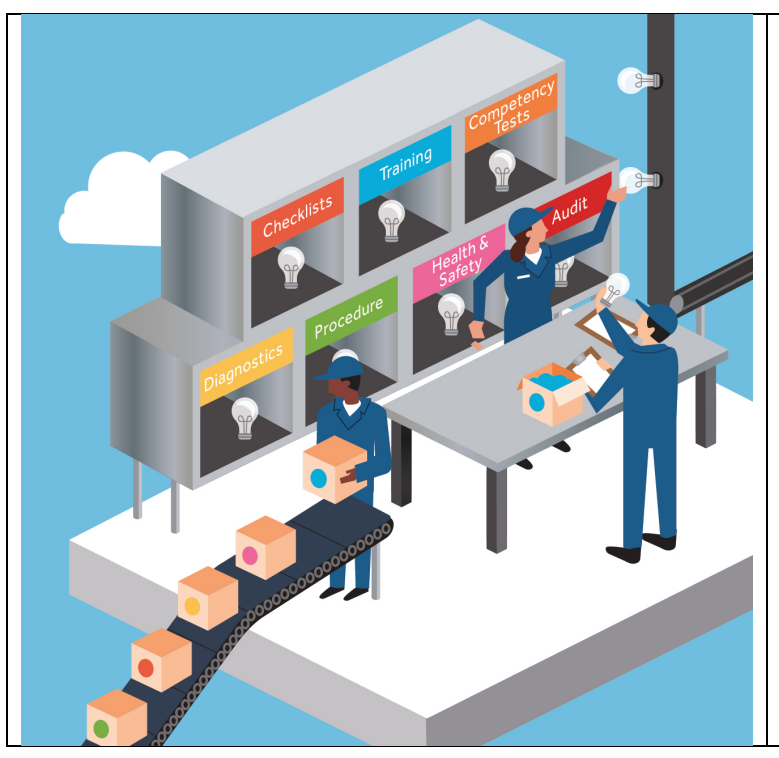

With the formatting tools decide the formatting required: troubleshooting guides, checklists, competency tests, procedures…

### **The result – a troubleshooting guide**

See the video

https://vimeo.com/136704875

## **Collect Specific Knowledge**

A wide range of information on assets or processes can be collected with Mtv Forms or Templates. Data is structured by fields or prompts for the user to collect specific information. An example is Condition Assessment:

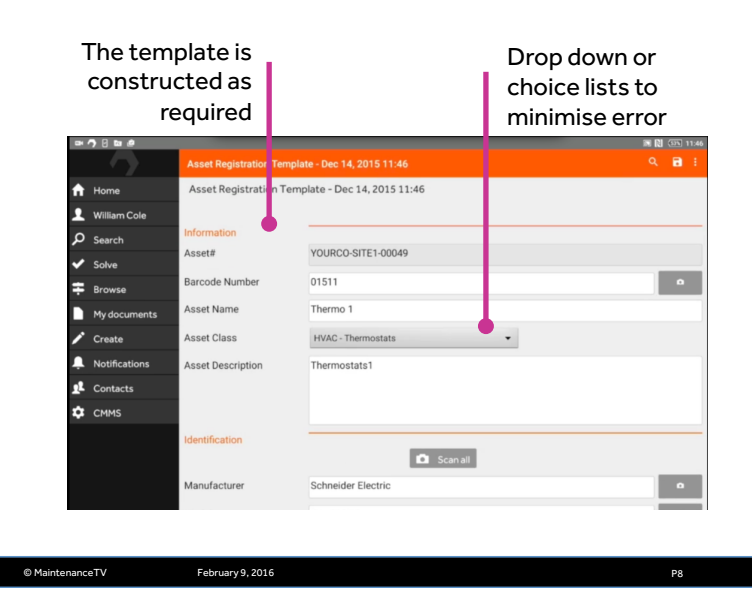

Once completed in the field, the template is synced and saved into the Mtv Knowledge Tree.:

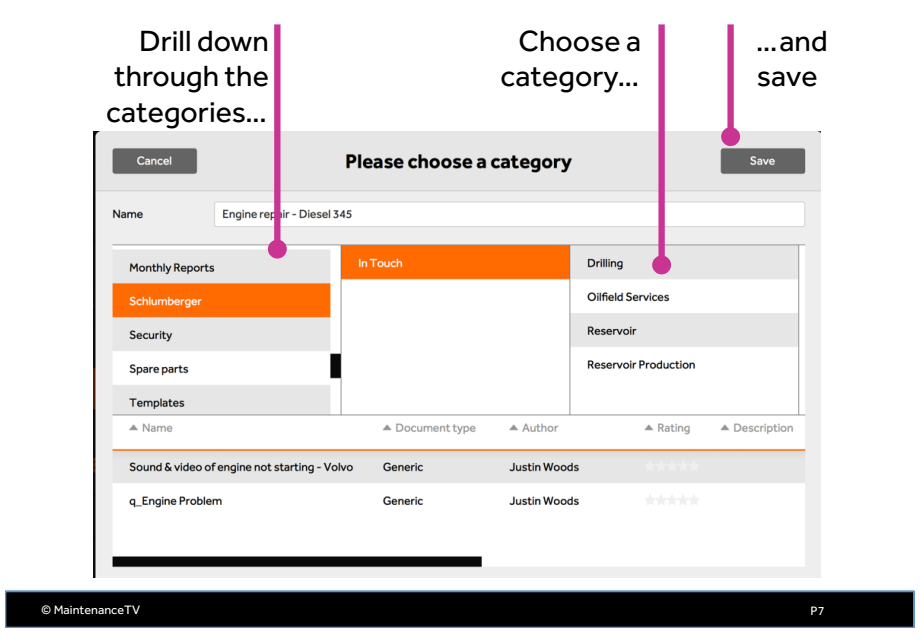

### **…choosing a category to save to:**

#### **The Template**

Almost any field can incorporated into a template and any media element can be catered for (photo, video, audio, Mtv diagram/sketch…). Thus a template can be highly varied and collect rich information from the field.

In the interests of reducing human error in the field a standard dictionary of terms can be compiled. For instance, pre-defined values for asset categories or families, cost centres, asset status, condition, manufacturers and even asset descriptions – see list attached.